## Introduction à la géostatistique et variogrammes

Automne 2006<br>
GLQ3401 Intro stat + variogrammes- D. Marcotte 1<br>
1 Automne 2006

## Plan

- **Rappels statistiques** 
	- $\Box$  1 v.a.
	- $\Box$  2 v.a.
- **Point de vue géostat** 
	- Gisement vs modèle stat
- **Historique**
- **Effet support**
- **Effet information**
- **Géostatistique linéaire** 
	- Hypothèse de stationnarité
	- **D** Variogramme expérimental
	- Modèles
- Fifet support<br>
Effet information<br>
Géostatistique linéaire<br>
□ Hypothèse de stationnarité<br>
□ Variogramme expérimental<br>
□ Modèles<br>
□ Problèmes et stratégie de modélisation<br>
□ Problèmes et stratégie de modélisation<br>
□ Problè Problèmes et stratégie de modélisation

Une v.a. (continue) est entièrement caractérisée par sa fonction de densité

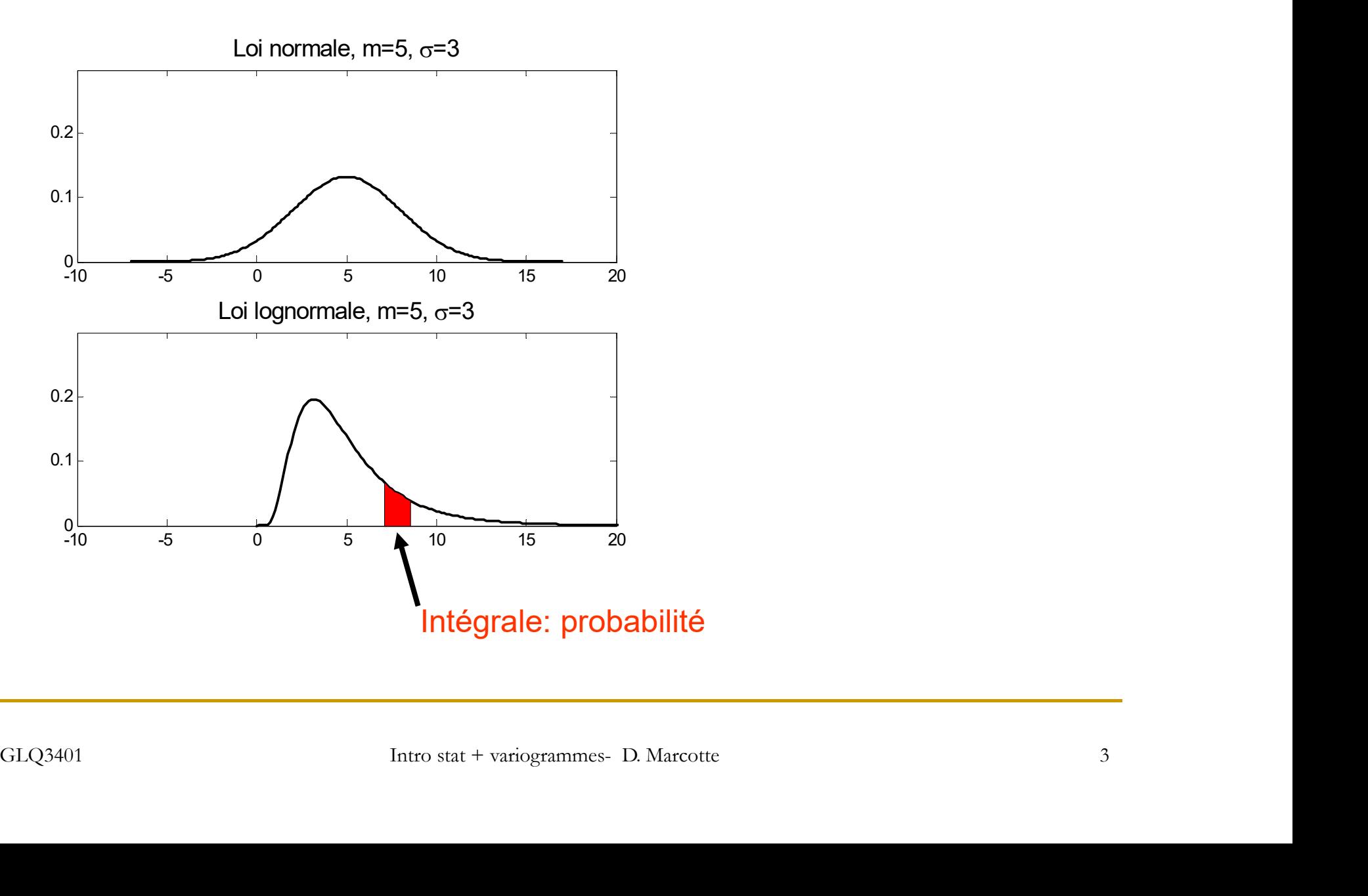

Résumer une distribution par certaines statistiques

Tendance centrale (moyenne)

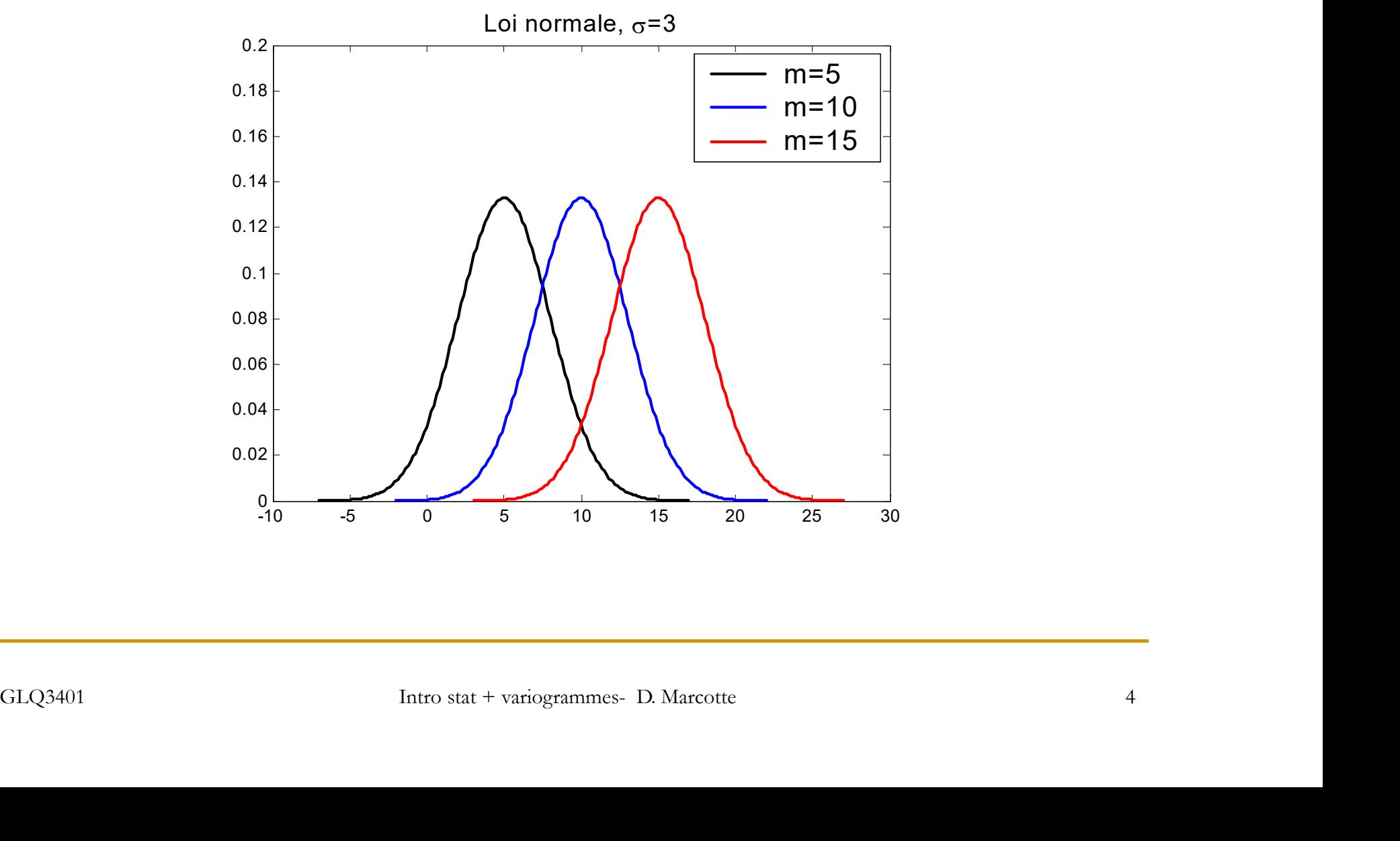

Dispersion autour de la moyenne (écart-type)

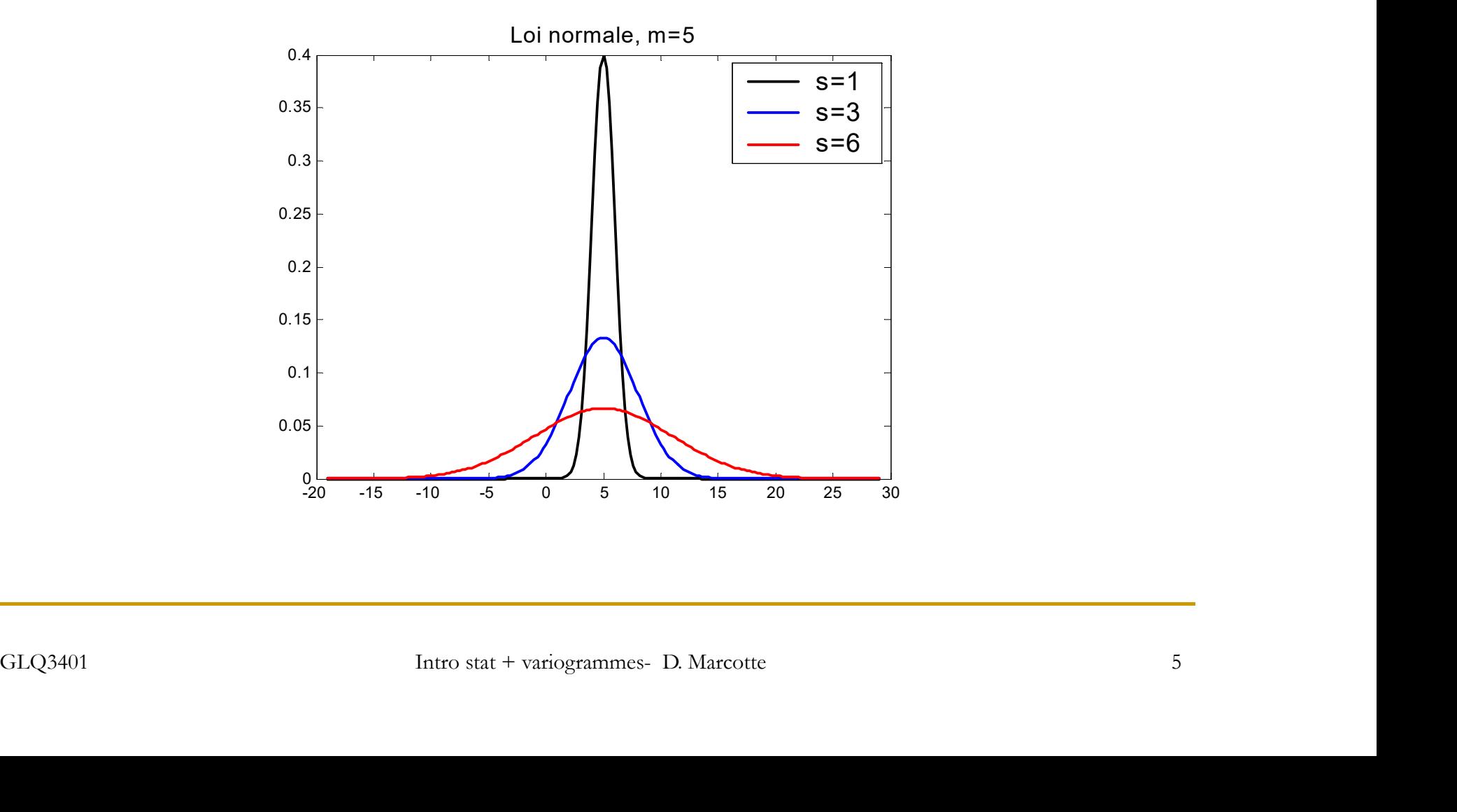

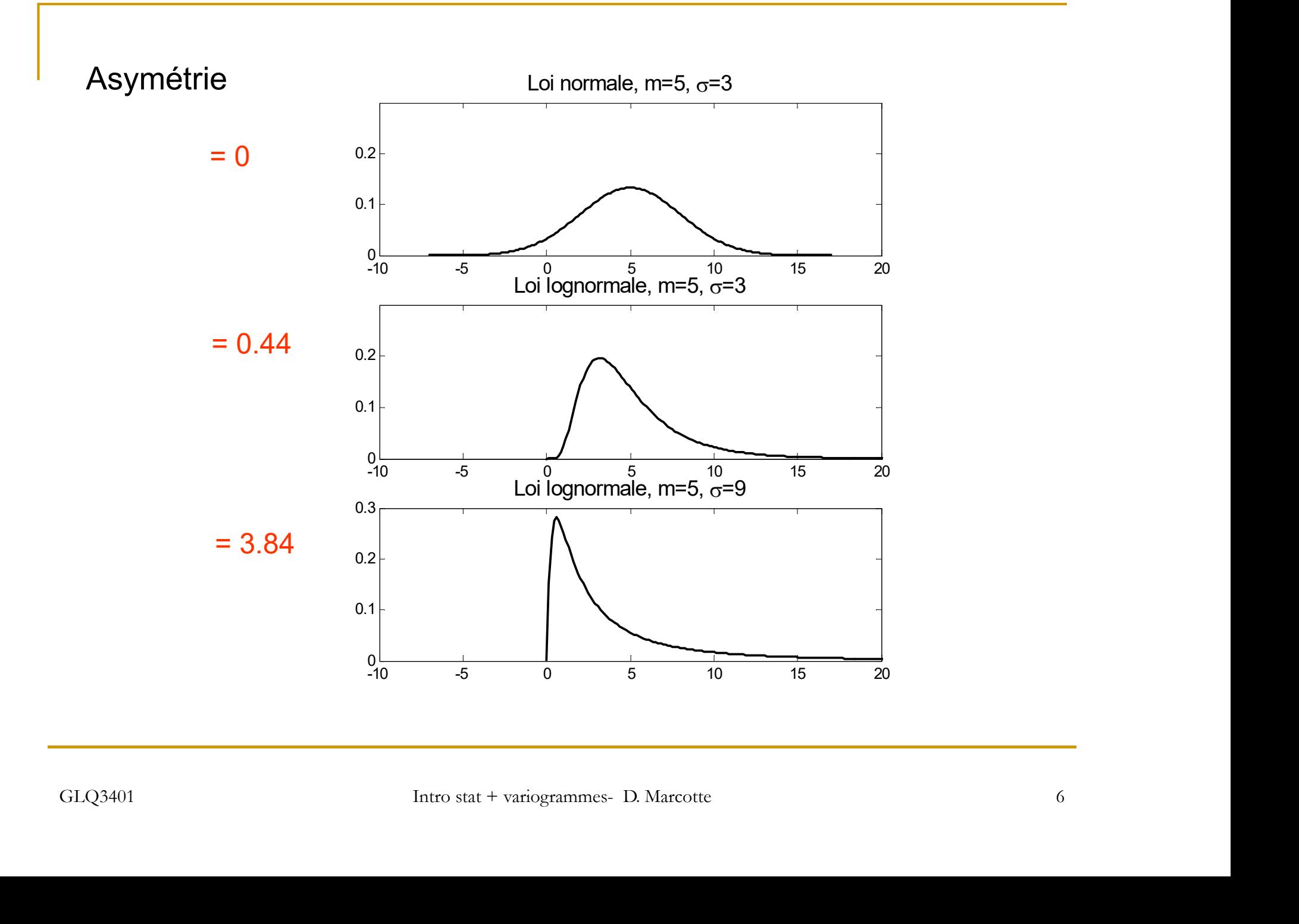

Le type de loi peut avoir une grande influence sur les ressources et la valeur d'un gisement.

Exemple : gisement m=2,  $\sigma$ =2, t.coupure = 1

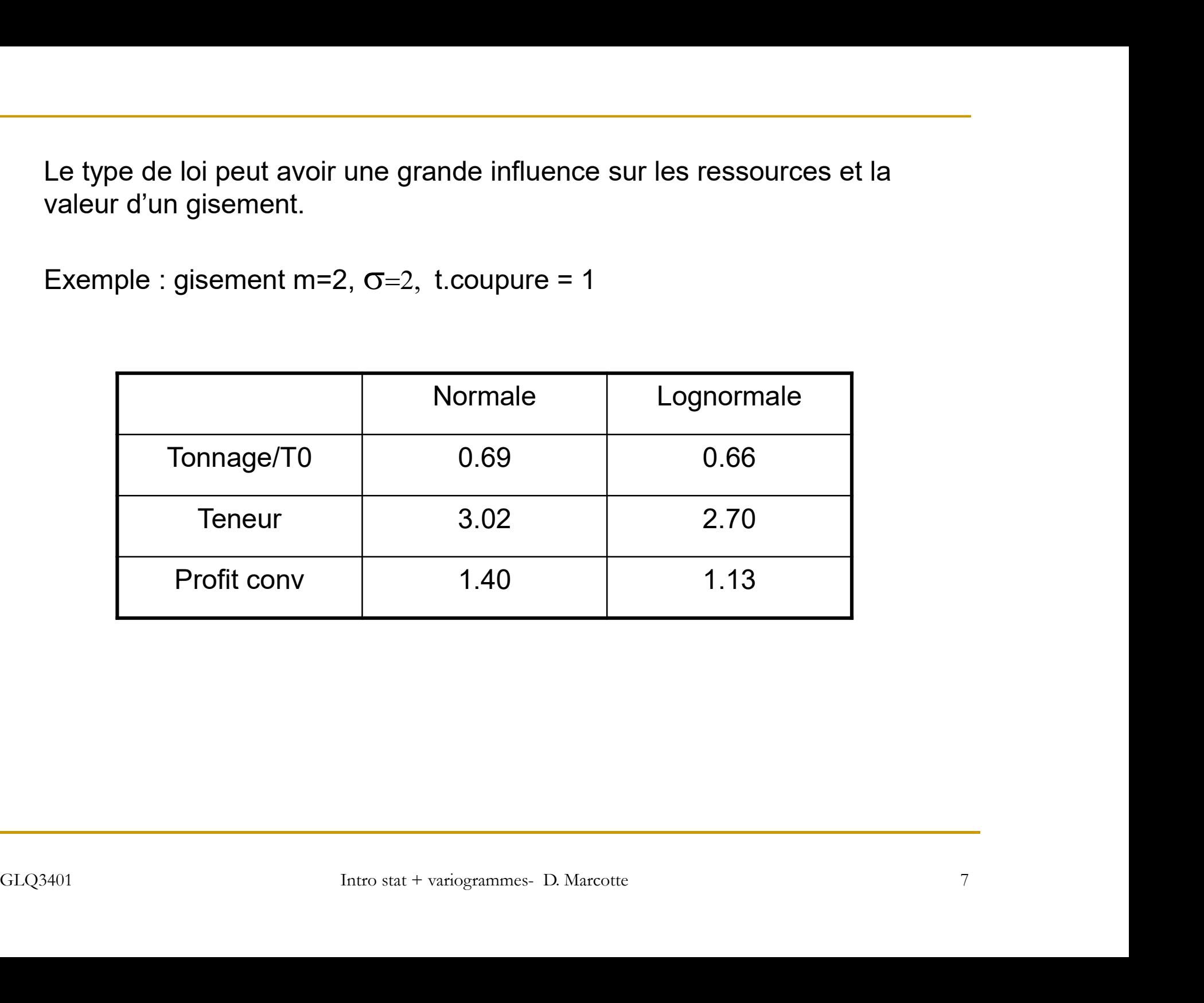

## Deux v.a.

**Un couple de v.a. X et Y (continues) est entièrement** caractérisé par la loi de densité conjointe f(x,y)

Loi binormale,  $\sigma_{\overline{1}}$ =2  $\sigma_{\overline{2}}$ 

=5 ρ=0.8 Loi binormale,  $\sigma_1$ =2  $\sigma_2$ =5 ρ=0.2

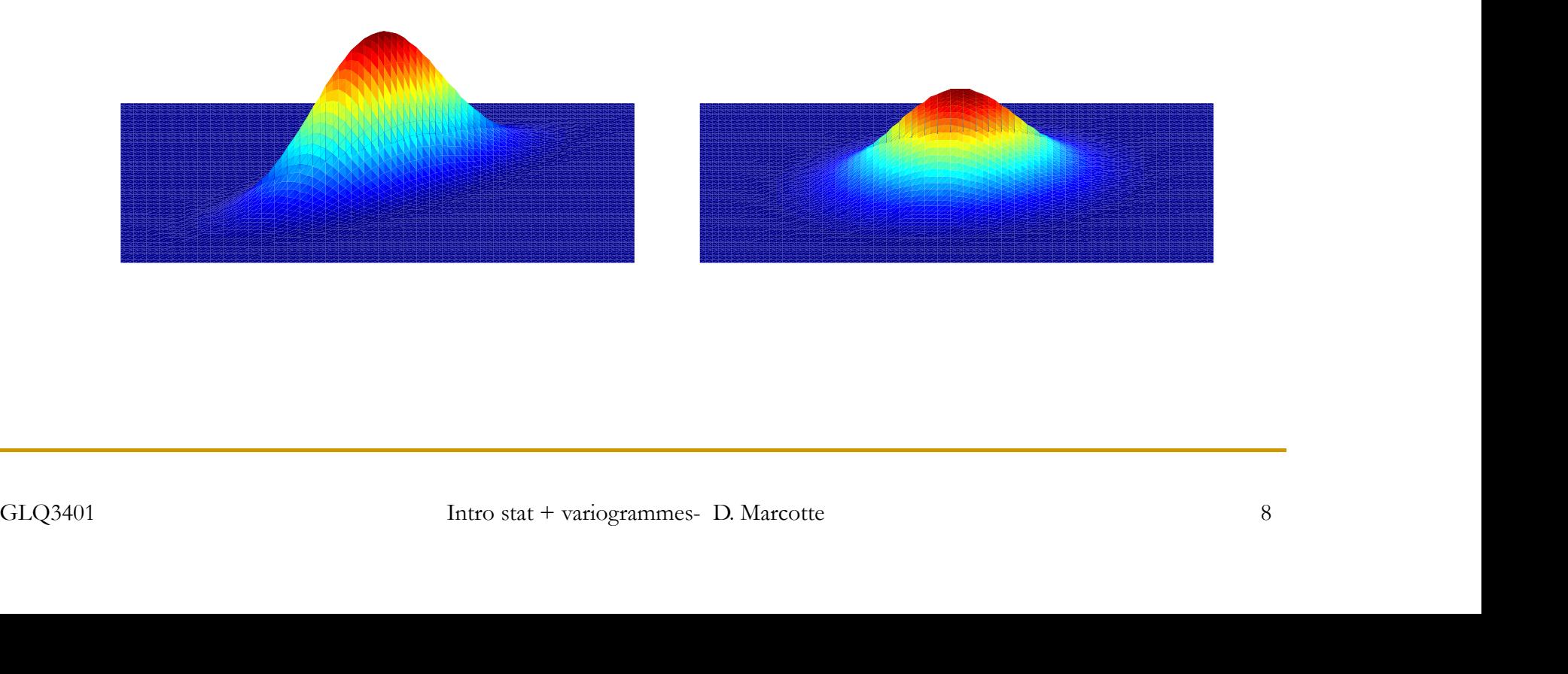

On peut résumer une distribution bivariable par différentes statistiques dont : Fésumer une distribution bivariable par différente<br>- moyennes des 2 variables<br>- écart-types (ou variances) des 2 variables<br>- corrélation (ou covariance) entre les 2 variable Fésumer une distribution bivariable par différentes statistiques des 2 variables en différentes des 2 variables en exart-types (ou variances) des 2 variables en corrélation (ou covariance) entre les 2 variables ence mesure résumer une distribution bivariable par différentes statistiques dont :<br>- moyennes des 2 variables<br>- écart-types (ou variances) des 2 variables<br>- corrélation (ou covariance) entre les 2 variables<br>nce mesure le degré d'asso

- 
- 
- 

La covariance mesure le degré d'association entre 2 v.a.

La corrélation est la covariance entre 2 v.a. normalisées pour présenter un écart-type de 1

$$
\rho_{XY} = \frac{Cov(X, Y)}{\sigma_X \sigma_Y}
$$
\nGLQ3401\n  
\nIntro stat + various  
\n
$$
D. \text{ Marcotte}
$$

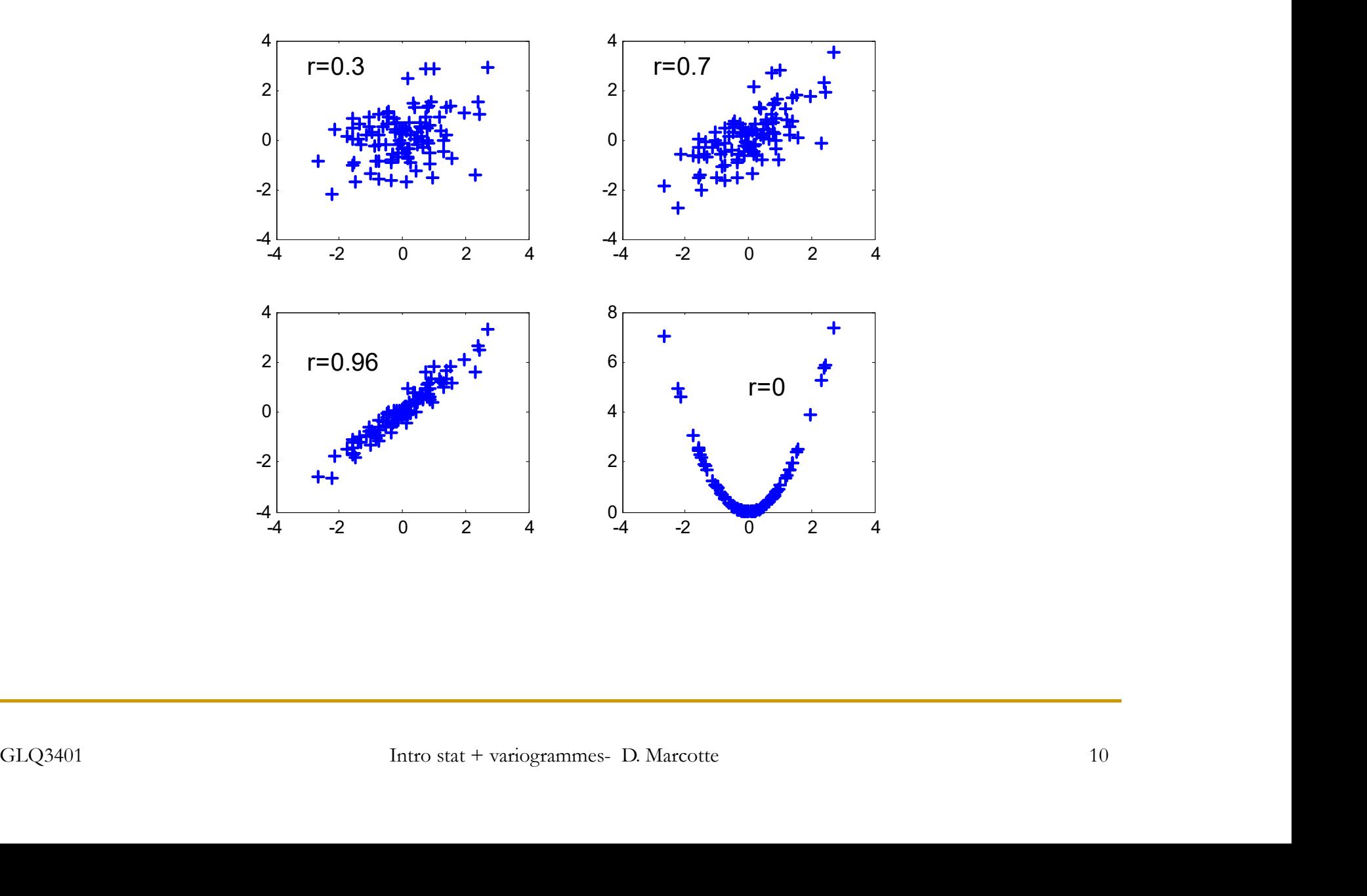

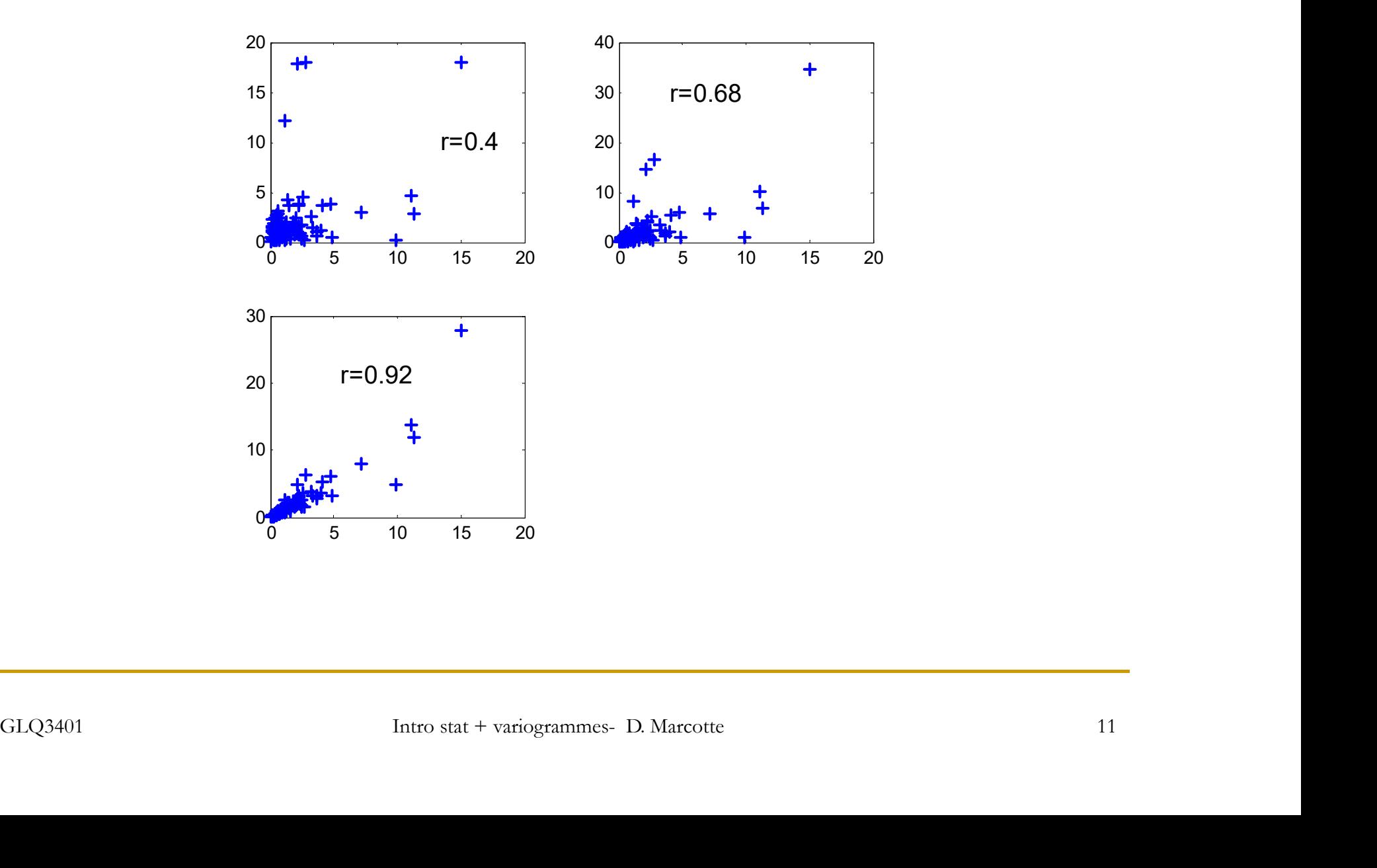

# Espérance mathématique

**Notion fondamentale** 

$$
E[X] = \int xf_X(x)dx
$$
  
\n
$$
E[g(X)] = \int g(x)f_X(x)dx
$$
  
\n
$$
E[g(X,Y)] = \int \int g(x,y)f_{X,Y}(x,y)dxdy
$$
  
\n• Si g(X)=(X-m)<sup>2</sup> => E[g(X)] = Var(X)  
\n• Si g(X,Y)=(X-m<sub>x</sub>)(Y-m<sub>y</sub>) => E[g(X,Y)] = Cov(X,Y)  
\n  
\n51. G1Q3401  
\n12  
\n52. D. Marcotte  
\n12

Si g(X)=(X-m)2 => E[g(X)] = Var(X)

 Si g(X,Y)= (X-mx ) (Y-my ) => E[g(X,Y)]= Cov(X,Y)

## Propriétés de l'espérance mathématique

**E** est un opérateur linéaire =>

$$
E[c g(X)] = c E[g(X)]
$$
  
\n
$$
E[g(X) + h(X)] = E[g(X)] + E[h(X)]
$$
  
\n
$$
E[g(X, Y) + h(X, Y)] = E[g(X, Y)] + E[h(X, Y)]
$$

En particulier

$$
Var(X_1 + X_2) = Var(X_1) + Var(X_2) + 2 * Cov(X_1, X_2)
$$
  
\n
$$
Var(aX_1 + bX_2) = a^2 Var(X_1) + b^2 Var(X_2) + 2ab * Cov(X_1, X_2)
$$
  
\n
$$
Var(\sum_{i=1}^{n} a_i X_i) = \sum_{i=1}^{n} \sum_{j=1}^{n} a_i a_j Cov(X_i, X_j)
$$
  
\n
$$
Var(\sum_{i=1}^{n} a_i X_i) = \sum_{i=1}^{n} \sum_{j=1}^{n} a_i a_j Cov(X_i, X_j)
$$
  
\n
$$
Var(\sum_{i=1}^{n} a_i X_i) = \sum_{i=1}^{n} \sum_{j=1}^{n} a_i a_j Cov(X_i, X_j)
$$
  
\n
$$
Var(\sum_{i=1}^{n} a_i X_i) = \sum_{i=1}^{n} \sum_{j=1}^{n} a_i a_j Cov(X_i, X_j)
$$
  
\n
$$
Var(\sum_{i=1}^{n} a_i X_i) = \sum_{i=1}^{n} \sum_{j=1}^{n} a_i a_j Cov(X_i, X_j)
$$
  
\n
$$
Var(\sum_{i=1}^{n} a_i X_i) = \sum_{i=1}^{n} \sum_{j=1}^{n} a_i a_j Cov(X_i, X_j)
$$
  
\n
$$
Var(\sum_{i=1}^{n} a_i X_i) = \sum_{i=1}^{n} \sum_{j=1}^{n} a_i a_j Cov(X_i, X_j)
$$

$$
Var(\sum_{i=1}^{n} a_i X_i) = \sum_{i=1}^{n} \sum_{j=1}^{n} a_i a_j Cov(X_i, X_j)
$$

qui revient le plus souvent en géostat

$$
Var(c \int Z(x) dx) = c^2 \int \int Cov(Z(x), Z(y)) dx dy
$$

$$
Cov\left(a\int Z(x)dx, b\int Z(y)dy\right) = ab\int \int Cov(Z(x), Z(y))dxdy
$$

## Point de vue de la géostat

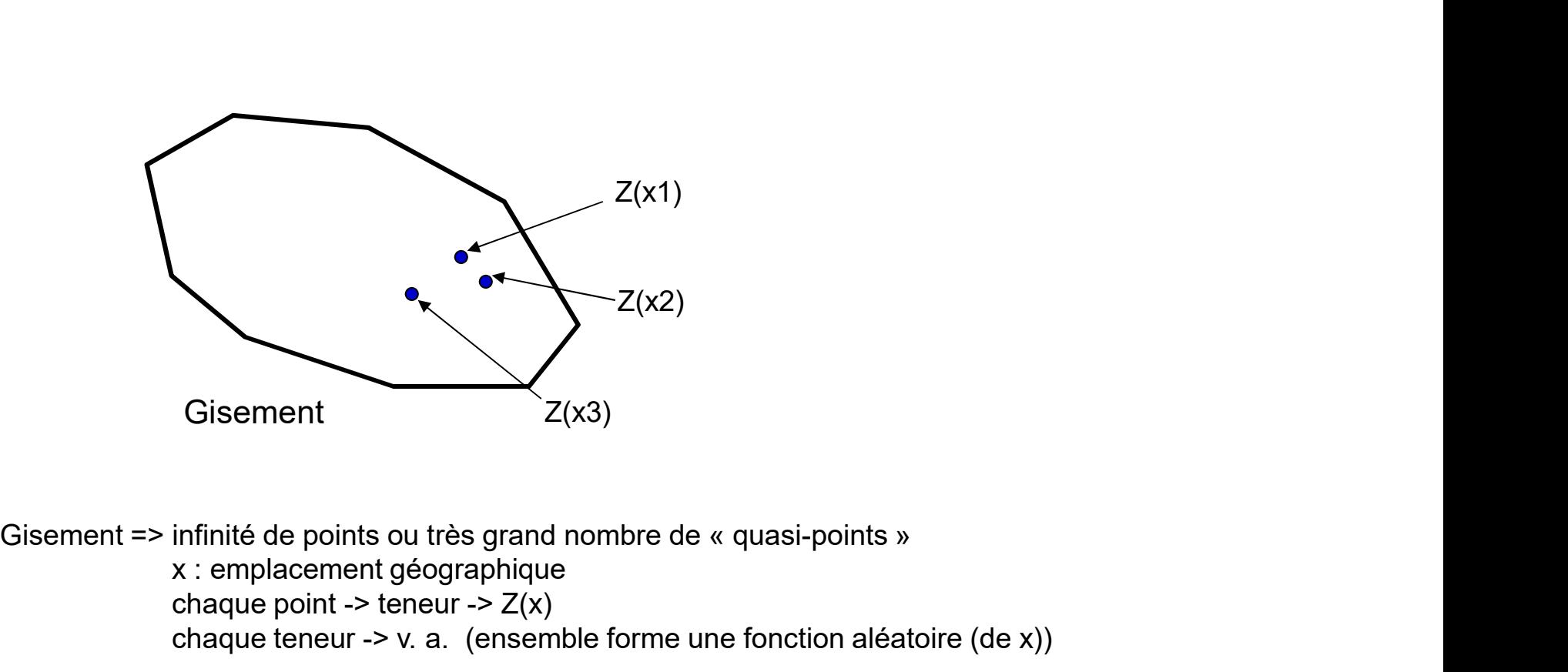

Gisement<br>
Gisement => infinité de points ou très grand nombre de « quasi-points »<br>
x : emplacement géographique<br>
chaque point -> teneur -> Z(x)<br>
chaque teneur -> v. a. (ensemble forme une fonction aléatoire (de x))<br>
GLQ34 x : emplacement géographique chaque point -> teneur ->  $Z(x)$ chaque teneur -> v. a. (ensemble forme une fonction aléatoire (de x))

Impossible d'estimer à partir des données la loi de densité conjointe

Impossible d'estimer à partir des données la loi de densité bivariable

Impossible d'estimer à partir des données la loi de densité d'une variable

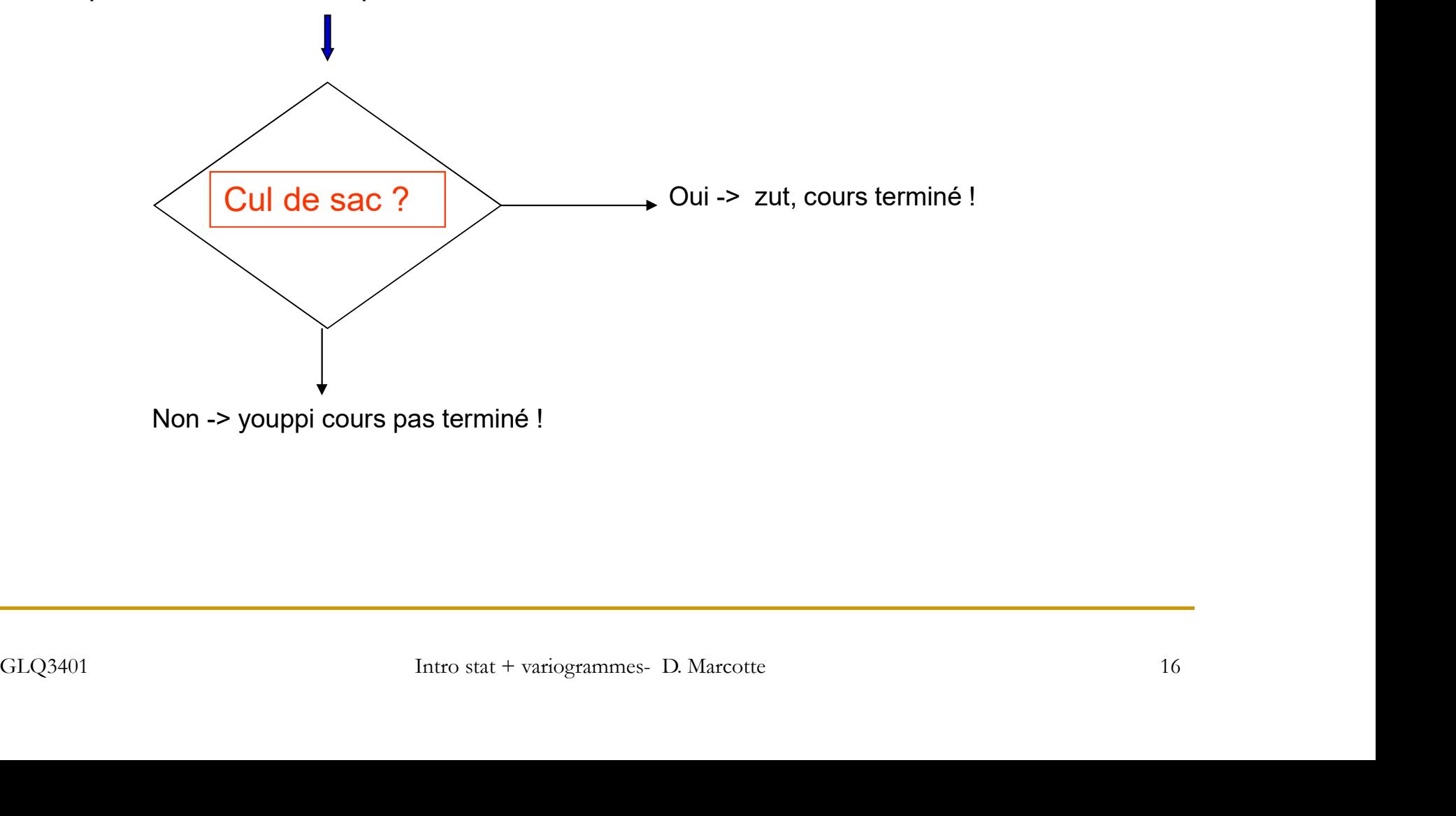

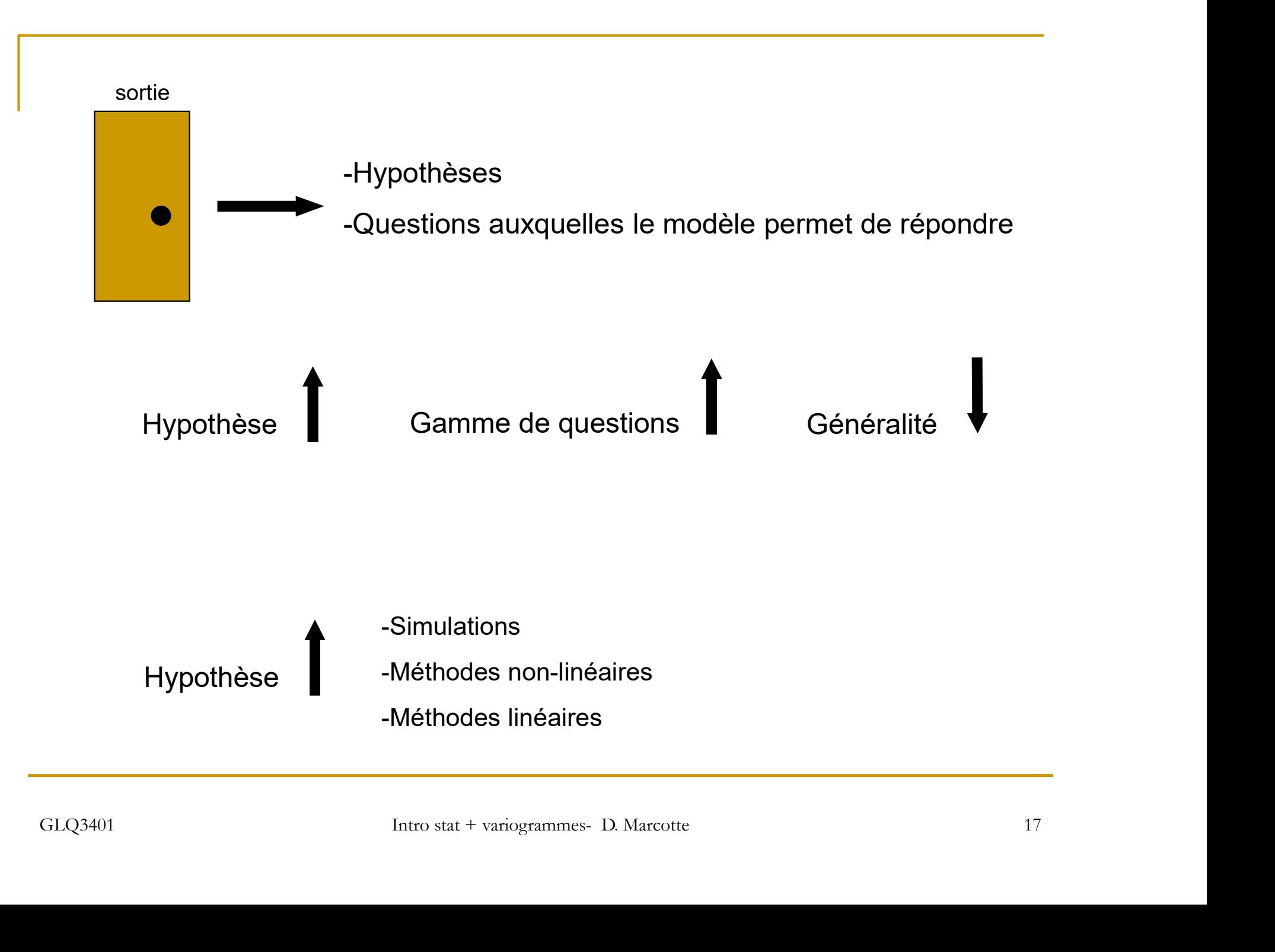

## Historique de la géostatistique

- **1930-1950 Théorie des fonctions aléatoires (Kolmogorov, Wiener)**
- 1955 Daniel Krige : approche empirique (régression) pour corriger<br>
1955 Daniel <u>Krige</u> : approche empirique (régression) pour corriger<br>
problèmes de biais conditionnel observé dans les mines<br>
Pourquoi moins que prévu ? problèmes de biais conditionnel observé dans les mines

Pourquoi moins que prévu ?

Comment prévoir et tenir compte de l'effet support ?

■ 1960-1970 Matheron (mines), Matern (foresterie), Gandin (météorologie) développent ensemble d'outils => naissance de la géostat linéaire stationnaire. Réponse aux questions de Krige. 1930-1950 Théorie des fonctions aléatoires (Kolmogorov, Wiener)<br>1955 Daniel <u>Krige</u> : approche empirique (régression) pour corriger<br>problèmes de biais conditionnel observé dans les mines<br>Pourquoi moins que prévu ?<br>Comment

développe.

développent ensemble d'outils => naissance de la géostat linéaire<br>stationnaire. Réponse aux questions de Krige.<br>Matheron donne le nom de « <u>krigeage »</u> à la méthode d'estimation qu'il<br>développe.<br>1970 Polytechnique est la 1 **1970 Polytechnique est la 1ère Université en A. du N. à enseigner la** géostat (M. David)

## Historique (suite)

- **1973 géostat linéaire non-stationnaire \***
- **1975 géostat non-linéaire**
- 1977 1er livre en anglais de géostat (M. David)
- **1980 géostat linéaire multivariable \***
- **1985 simulations**  $*$

Domaines encore actifs de recherche

<sup>\*</sup> Domaines encore actifs de recherche<br>
• Aujourd'hui, la géostat est appliquée dans une foule de domaines<br>
(mines, pétrole, foresterie, agriculture, environnement,<br>
hydrogéologie, géotechnique, pêches, biologie, biomédic Aujourd'hui, la géostat est appliquée dans une foule de domaines (mines, pétrole, foresterie, agriculture, environnement, hydrogéologie, géotechnique, pêches, biologie, biomédical,…)

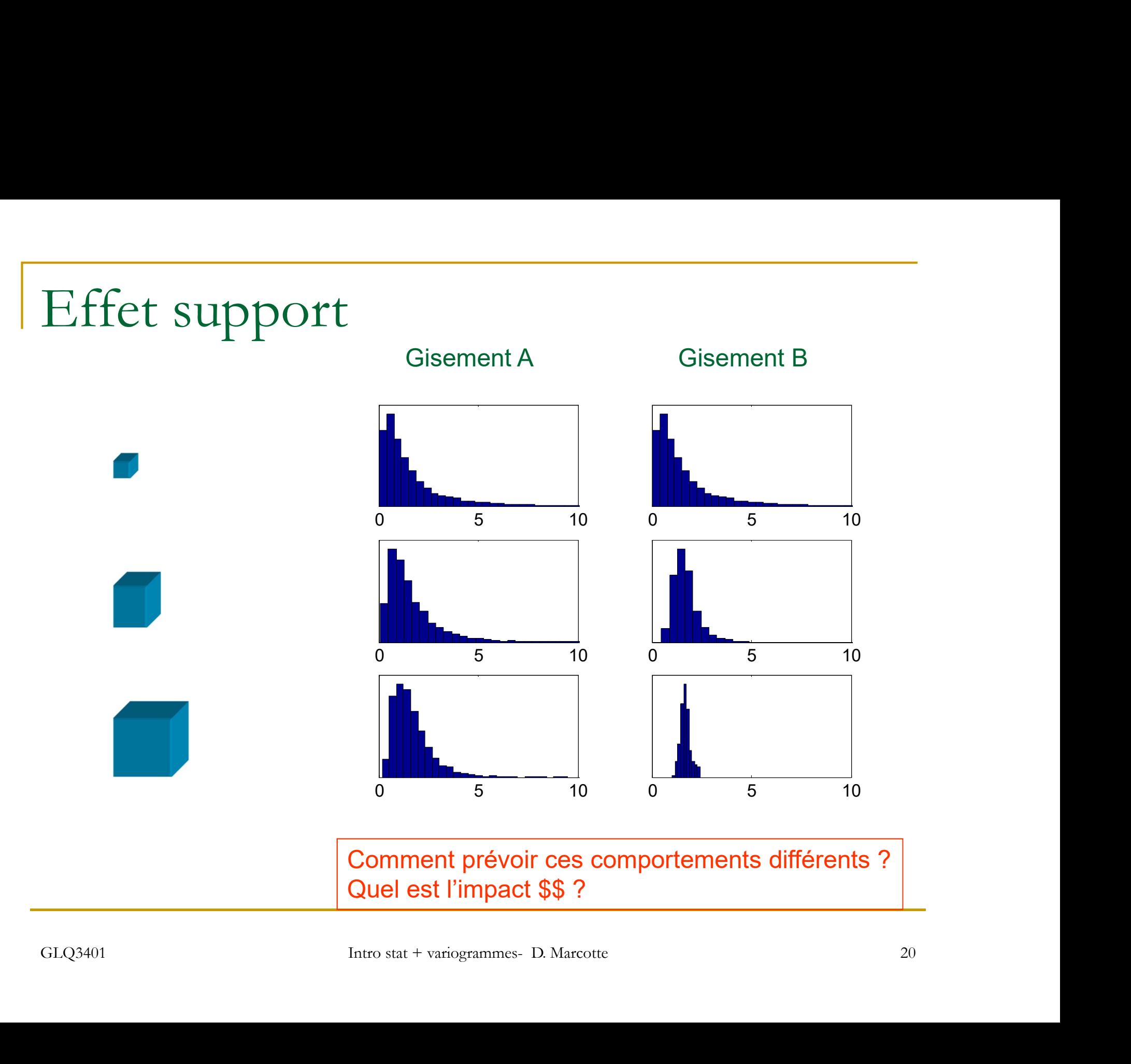

## Effet information

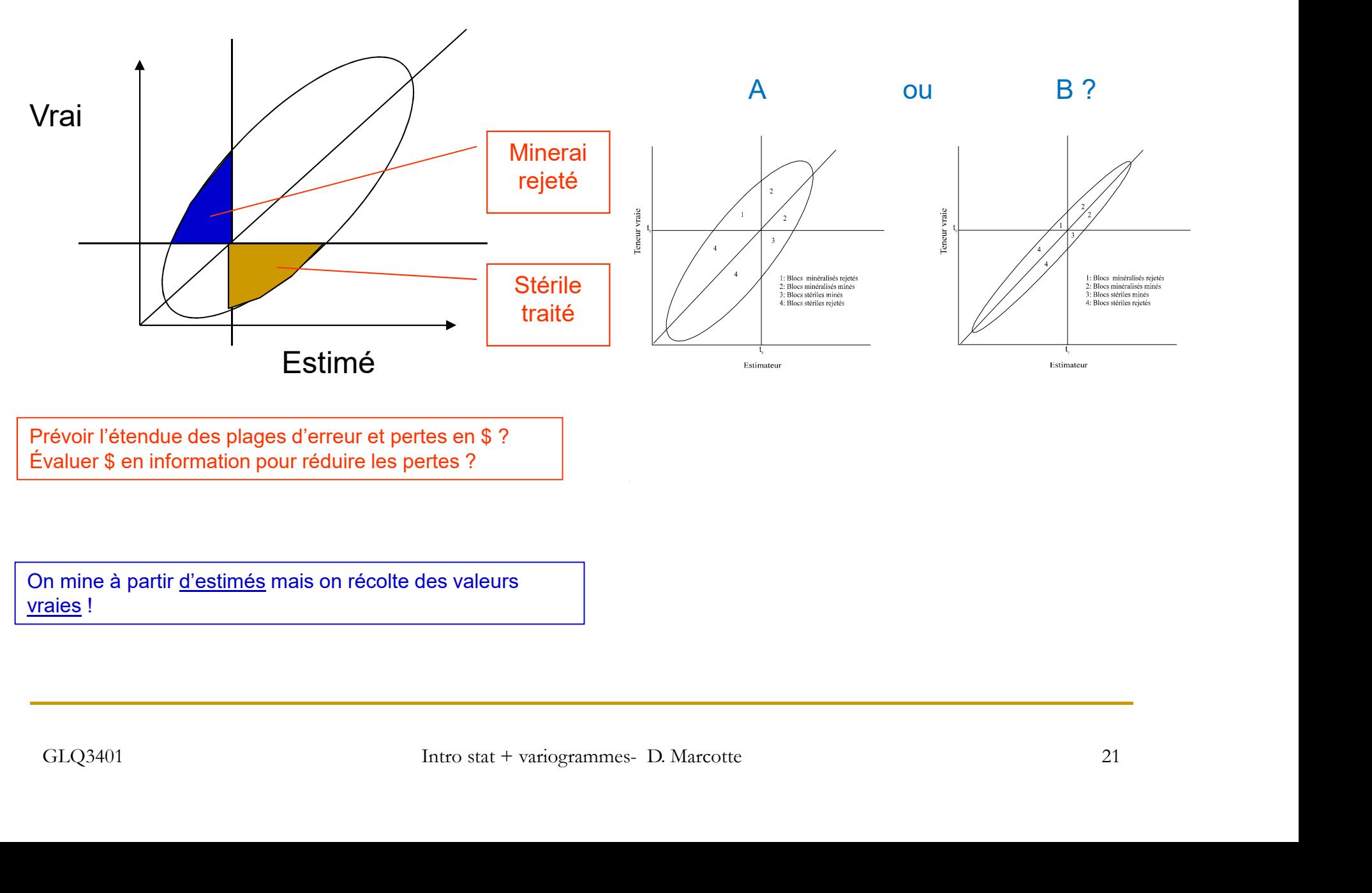

Prévoir l'étendue des plages d'erreur et pertes en \$ ? Évaluer \$ en information pour réduire les pertes ?

### À tonnage extrait égal

 $\Rightarrow$  on récupère toujours moins de métal avec des gros blocs qu'avec des petits blocs (effet support) père toujours moins de métal avec des gros blocs q<br>blocs (effet support)<br>père toujours moins de métal avec des estimés qu'<br>valeurs (effet information)<br>atistique permet théoriquement<br>- Prévoir l'ampleur de ces effets<br>- Mini

=> on récupère toujours moins de métal avec des estimés qu'avec les vraies valeurs (effet information) blocs (effet support)<br>père toujours moins de métal avec des est<br>valeurs (effet information)<br>atistique permet théoriquement<br>- Prévoir l'ampleur de ces effets<br>- Minimiser ces effets<br>- Prendre des décisions éclairées au vu de maintenant de métal avec des estimés qu'avait de l'étérment<br>de défet information)<br>atistique permet théoriquement<br>- Prévoir l'ampleur de ces effets<br>- Minimiser ces effets<br>- Prendre des décisions éclairées au vu de ces effet

La géostatistique permet théoriquement

- 
- 
- La géostatistique permet théoriquement<br>
 Prévoir l'ampleur de ces effets<br>
 Minimiser ces effets<br>
 Prendre des décisions éclairées au vu de ces effets<br>
-<br>
GLQ3401<br>
Intro stat + variogrammes- D. Marcotte<br>
22

# Géostatistique linéaire Ostatistique linéaire<br>
Stationnarité du second ordre<br>
Stationnarité du second ordre<br>
Stationnarité du second ordre<br>
Stationnarité du second ordre

## **Questions**

- **E** Estimation de teneurs ponctuelles ou blocs
- **Précision associée à ces estimations**
- Hypothèse
	-

Les caractéristiques sont moyenne, variance et covariance

Stationnarrite du <u>second ordre</u><br>
Les caractéristiques sont moyenne,<br>
variance et covariance<br>
Relative state points espacés d'un même vecteur<br>
« h » ont des caractéristiques<br>
semblables<br>
GLQ3401<br>
Litro stat + variogrammes-Deux paires de points espacés d'un même vecteur e à ces estimations<br>
econd ordre<br>
Les caractéristiques sont moye<br>
variance et covariance<br>
se points espacés d'un même vecteur<br>
« h » ont des caractéristiques<br>
semblables semblables

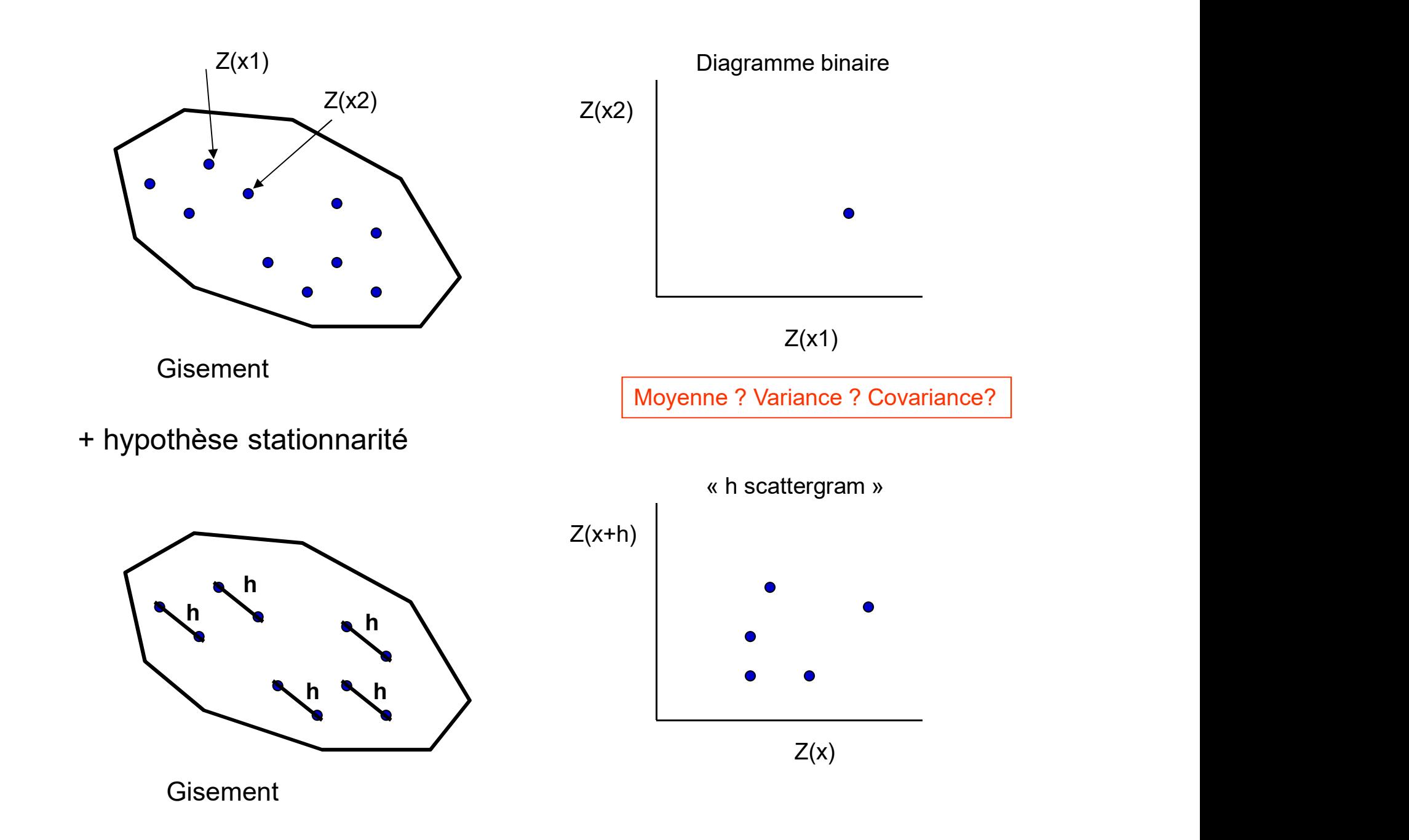

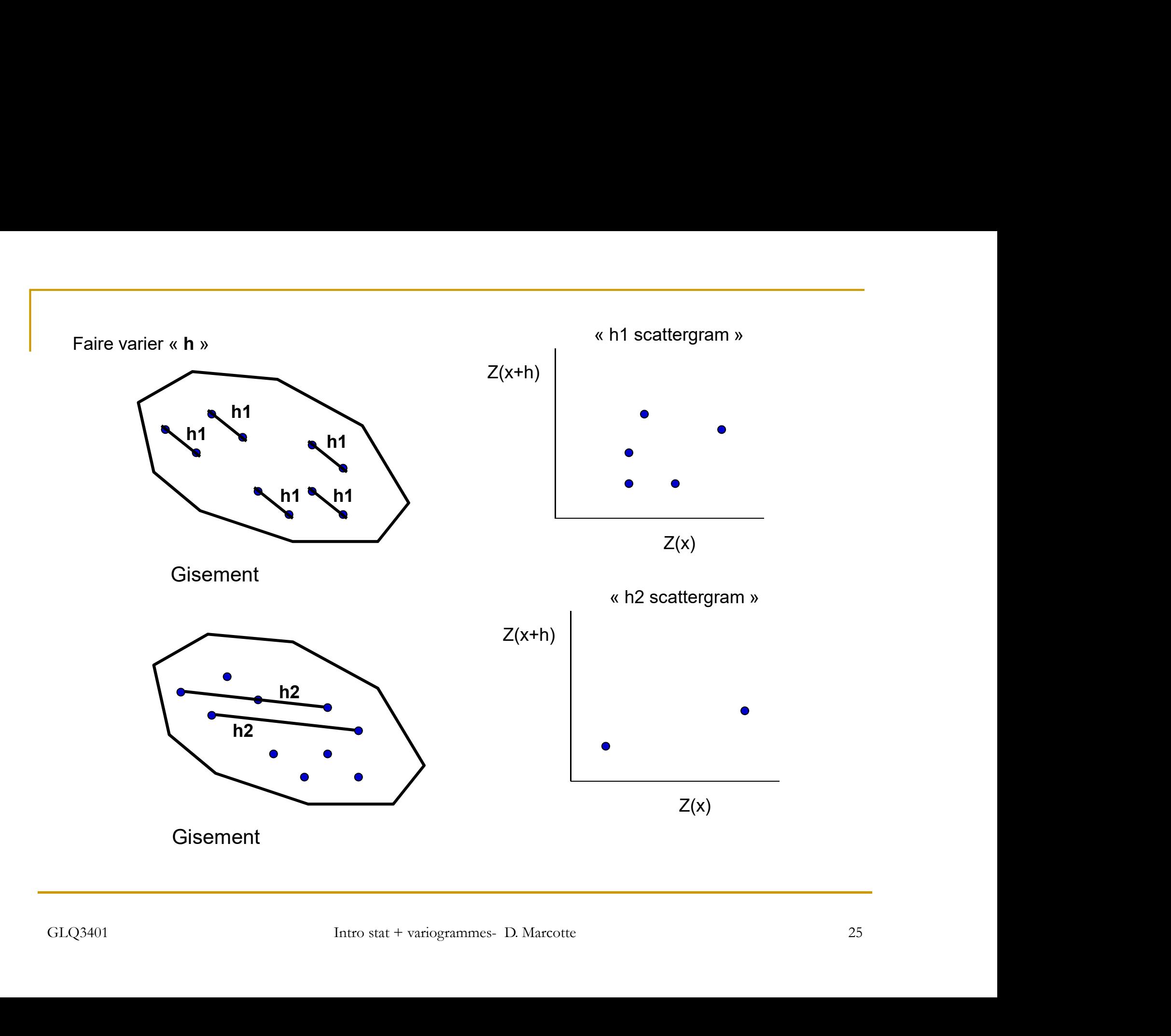

« h » peut varier en direction et en module.

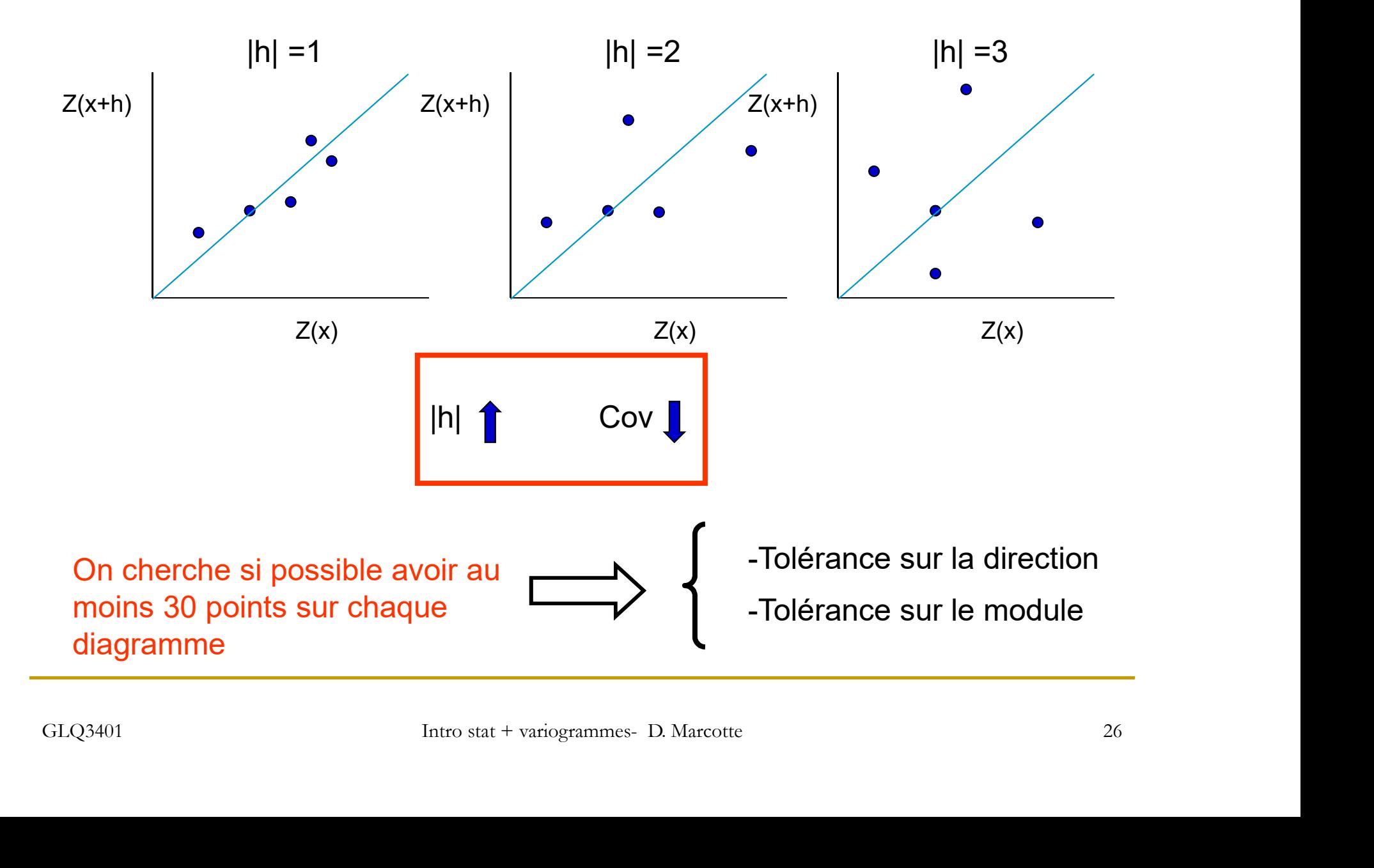

## Exemple

![](_page_26_Figure_1.jpeg)

#### Avec tolérance de 0.5 sur |h| et 15° sur direction

![](_page_27_Figure_1.jpeg)

En pratique, on ne s'intéresse qu'à la covariance (corrélation)

![](_page_28_Figure_1.jpeg)

#### Le variogramme

![](_page_29_Figure_1.jpeg)

![](_page_30_Figure_0.jpeg)

![](_page_30_Picture_86.jpeg)

Lien entre variogramme et covariance

$$
\gamma(h) = \sigma^2 - \text{Cov}(h)
$$

![](_page_31_Figure_2.jpeg)

## Variogramme expérimental

Choisir une direction + tolérance angulaire Discrétiser |h| en classes distinctes Répartir les paires dans les classes

gramme expérimental  
une direction + tolérance angular  
iser |h| en classes distinctes  
ir les paires dans les classes  

$$
\gamma_e(h) = \frac{1}{2 N(h)} \sum_{i=1}^{N(h)} [Z(x_i) - Z(x_i + h)]^2
$$

 $2 \sqrt{N(1)}$   $i=1$ <br>  $N(h)$ : nombre de paires dans la direction considérée et dans la classe de distance h N(h) : nombre de paires dans la direction considérée et dans la classe de distance h

![](_page_33_Picture_0.jpeg)

![](_page_33_Figure_1.jpeg)

![](_page_33_Figure_2.jpeg)

![](_page_33_Picture_123.jpeg)

![](_page_33_Picture_124.jpeg)

![](_page_33_Figure_5.jpeg)

![](_page_34_Figure_0.jpeg)

Données ponctuelles => variance exp. (avec division par n) vaut 1.06 pour les deux séries Blocs se chevauchant de taille 2 1.5 2.5 3.5 3.5 2.5 1.5 = > var = 0.67 vs 2 2.5 2.5 2 1.5 3 = > var = 0.23 Blocs se chevauchant de taille 3 2 3 3.33 3 2 => var = 0.31 vs 2 2.7 2 2 2.33 => var = 0.07 Blocs se chevauchant de taille 4 2.5 3.3 2.5 => var = 0.06 vs 2.25 2.25 2.25  $\frac{2.5}{2.5}$  2.25  $\frac{2.5}{2.5}$  var = 0.03

Plus la continuité spatiale est grande plus les teneurs de blocs demeurent variables

![](_page_35_Figure_0.jpeg)

![](_page_35_Figure_1.jpeg)

![](_page_36_Figure_0.jpeg)

![](_page_36_Figure_1.jpeg)

![](_page_36_Figure_2.jpeg)

N

![](_page_37_Figure_0.jpeg)

![](_page_37_Figure_1.jpeg)

Effet pépite causé par le bruit ajouté Notez comme la structure sous-jacente demeure très visible

![](_page_37_Figure_3.jpeg)

![](_page_38_Figure_0.jpeg)

Le variogramme est une statistique d'ordre 2

Ce n'est pas suffisant pour caractériser tous les aspects d'une image ou d'un processus

Le variogramme est une statistique d'ordre 2<br>Ce n'est pas suffisant pour caractériser tous les aspects d'une<br>image ou d'un processus<br>e.g. on peut créer plusieurs images ayant même <u>« m »,</u> même<br>ariogramme et présentant pou variogramme est une statistique d'ordre 2<br>Ce n'est pas suffisant pour caractériser tous les aspects d'une<br>image ou d'un processus<br>e.g. on peut créer plusieurs images ayant même  $\underline{\& m v_1}$  même<br>variogramme et présentant

#### Variogramme expérimental

![](_page_40_Figure_1.jpeg)

![](_page_40_Picture_3.jpeg)

![](_page_41_Figure_0.jpeg)

![](_page_41_Figure_1.jpeg)

 $\begin{array}{|l|l|}\n\hline\n\text{Non, le modèle doit être admissible}\n\hline\n\text{Modele admissible : modele assurant que} \\\text{toute variance calculée à partir de celui-ci} \\\hline\n\text{est positive}\n\end{array}\n\quad\n\begin{array}{|l|l|}\n\hline\n\text{Modeles démontrés} \\\hline\n\text{admissible}\n\end{array}\n\quad\n\begin{array}{|l|l|}\n\hline\n\text{Modeles démontrés} \\\hline\text{admissible}\n\end{array}\n\end{array}\n\quad\n\begin{array}{|l|l|}\n\hline\n\text{Modeles démontrés} \\\hline\text{$ Modèle admissible : modèle assurant que toute variance calculée à partir de celui-ci est positive

![](_page_41_Picture_3.jpeg)

Modèles démontrés admissibles

Généralement,

![](_page_42_Figure_1.jpeg)

## Exemples de modèle

![](_page_43_Figure_1.jpeg)

![](_page_44_Figure_0.jpeg)

Toute somme (coefficients positifs) de modèles de variogramme est admissible Toute somme (coefficients positifs) de modèles de covariance est admissible

Tout produit (coefficients positifs) de modèles de covariance est admissible

Chaque modèle peut être isotrope ou anisotrope, les directions d'anisotropie peuvent varier d'un modèle à l'autre

Un modèle peut être admissible en 1D et non-admissible en 2D, 3D,....Par contre,<br>s'il est admissible en 3D il l'est aussi en 2D et 1D.<br>GLQ3401 Intro stat + variogrammes- D. Marcotte 46 Un modèle peut être admissible en 1D et non-admissible en 2D, 3D,….Par contre, s'il est admissible en 3D il l'est aussi en 2D et 1D.

## GLQ3401 Intro stat + variogrammes- D. Marcotte 47<br>  $\frac{1}{2}$ <br>  $\gamma(h) = 0 \quad \text{si } h = 0$ <br>  $\frac{1}{2}$ <br>  $\frac{1}{2}$ <br>  $\frac{1}{2}$ <br>  $\frac{1}{2}$ <br>  $\frac{1}{2}$ <br>  $\frac{1}{2}$ <br>  $\frac{1}{2}$ <br>  $\frac{1}{2}$ <br>  $\frac{1}{2}$ <br>  $\frac{1}{2}$ <br>  $\frac{1}{2}$ <br>  $\frac{1}{2}$ <br>  $\frac{1$ Modèles de base en mine Effet de pépite h (h)  $C_0$  si h > 0  $\gamma(h) = 0$  si  $h = 0$ -Erreurs de mesure -Erreurs de localisation -Erreurs d'analyse (Gy) -Microstructure non-identifiable dû au manque de données Presque toujours présent mais rarement seul Effet de pépite pur => estimation impossible

![](_page_47_Figure_0.jpeg)

![](_page_48_Figure_0.jpeg)

![](_page_49_Figure_0.jpeg)

![](_page_50_Figure_0.jpeg)

-Modèles sans palier

-Moyenne, variance et covariance non définies

$$
\gamma(h) = C \left(\frac{|h|}{a}\right)^b \quad |h| > 0, \ 0 \le b < 2
$$

## Problèmes Problèmes Problèmes...

Données extrêmes influencent beaucoup le variogramme

![](_page_51_Figure_2.jpeg)

![](_page_52_Picture_190.jpeg)

![](_page_52_Picture_191.jpeg)

![](_page_52_Figure_4.jpeg)

![](_page_53_Figure_1.jpeg)

Erreurs de localisation

![](_page_54_Figure_1.jpeg)

#### La géologie ne collabore pas toujours

![](_page_55_Figure_1.jpeg)

# Anisotropies

![](_page_56_Figure_2.jpeg)

2- zonale : toute anisotropie qui n'est pas géométrique => somme de composantes isotropes et avec anisotropies géométriques

![](_page_57_Figure_2.jpeg)

Ajustement assez bon pour 0-5 pixels dans toutes les directions

![](_page_58_Figure_0.jpeg)

![](_page_58_Figure_1.jpeg)

## Stratégie de modélisation

- Définition minutieuse du domaine
- **Examen des données, données extrêmes ?**
- Au besoin sous-échantillonnage des données pour éviter de sur-représenter des zones particulières
- Variogramme omnidirectionnel => modèle isotrope candidat
- **Déterminer directions géologiques principales**
- Calculer variogrammes directionnels (au moins 4 directions) attention aux paramètres de calculs (classes de distance et tolérance)
- Comparer variogrammes directionnels au modèle isotrope candidat
	- $\Box$  acceptable => terminé
	- **Inacceptable => ajuster un modèle anisotrope (géométrique)** 
		- anisotrope (géométrique) acceptable => terminé
		- $\blacksquare$  Inacceptable => anisotropie zonale ?

paramètres de calculs (classes de distance et tolérance)<br>
Comparer variogrammes directionnels au modèle isotrope candidat<br>
• acceptable => terminé<br>
• Inacceptable => ajuster un modèle anisotrope (géométrique)<br>
• anisotrope Dans tous les cas, il importe surtout d'ajuster les premiers points du variogramme directionnel => modèle isotrope candidat<br>
ms géologiques principales<br>
mes directionnels (au moins 4 directions) *attention aux*<br>
(*classes de distance et tolérance*)<br>
mmes directionnels au modèle isotrope candidat<br>
terminé

## Remarques concernant le calcul des variogrammes

Objectifs:

- au moins 30 paires pour la plupart des points du variogramme
- 4-6 points avant le palier pour pouvoir ajuster modèle
- $h$  < hmax/2

![](_page_60_Picture_5.jpeg)

• Doit avoir un minimum de données<br>
⇒30 pour variogramme omnidirectionnel<br>
⇒60 pour variogrammes directionnels<br>
• Influence le choix de largeur des classes<br>
GLQ3401 Intro stat + variogrammes- D. Marcotte 61 • Doit avoir un minimum de données >30 pour variogramme omnidirectionnel >60 pour variogrammes directionnels • au moins 30 paires pour la plupart des po $\cdot$  4-6 points avant le palier pour pouvoir aju<br>
• h < hmax/2<br>
• Doit avoir un minimum de données<br>
• 30 pour variogramme omnidirection<br>
• 80 pour variogrammes directionnels<br>
• I

![](_page_61_Figure_0.jpeg)

![](_page_62_Figure_0.jpeg)

### N=40000 N=200

![](_page_63_Figure_1.jpeg)

![](_page_63_Figure_2.jpeg)

Pour détecter une anisotropie, il faut pouvoir calculer le variogramme dans la direction de meilleure continuité. Celle-ci n'est pas toujours connue.

![](_page_64_Figure_1.jpeg)

Tolérance angulaire doit être maintenue faible <22.5, idéalement 0-10. Tolérance trop grande

- => variogrammes peu directionnels
- => sous-estimation de l'anisotropie

![](_page_65_Figure_3.jpeg)

## En 3D

Meilleures directions pour le calcul => directions des forages

- 
- s directions pour le calcul => directions des forages<br>- Permet de bien estimer le variogramme à petite distance<br>- Erreurs de localisation et de direction ont moins d'impacts sur<br>le variogramme car les distances inter-carot s directions pour le calcul => directions des forages<br>- Permet de bien estimer le variogramme à petite distance<br>- Erreurs de localisation et de direction ont moins d'impacts sur<br>le variogramme car les distances inter-carot le variogramme car les distances inter-carottes demeurent inchangées Meilleures directions pour le calcul => directions des forages<br>
- Permet de bien estimer le variogramme à petite distance<br>
- Erreurs de localisation et de direction ont moins d'impacts sur<br>
le variogramme car les distances
- Hic: Nécessite des forages ayant différentes directions pour<br>pouvoir modéliser l'anisotropie<br>D. Marcotte 67<br>GLQ3401 Intro stat + variogrammes- D. Marcotte 67 pouvoir modéliser l'anisotropie

Utile de représenter les mesures de direction des forages sur un stéréonet

![](_page_67_Figure_1.jpeg)

## Autres outils utiles

-Validation croisée de modèles candidats (krigeage); e.g. Tester un modèle isotrope vs anisotrope; tester un effet de pépite de 10% vs 30%;…

-Modèle permet de prédire les variances des composites de tailles différentes ?

-Modèle permet de prédire les variances des valeurs krigées ?

-Variogramme des log(teneurs) pour identifier les anisotropies possibles, la (les) portée, l'importance approximative de l'effet de pépite

-Variogramme des log(teneurs) pour identifier les anisotropies possibles, la<br>
(les) portée, l'importance approximative de l'effet de pépite<br>
-Variogramme d'une transformation des teneurs (e.g. rang), même chose que<br>
les lo -Variogramme d'une transformation des teneurs (e.g. rang), même chose que les log